# **Ressonância e Caos num circuito RLC em série**

 Esta experiência é na realidade uma continuação do estudo do comportamento de circuitos simples em corrente alternada, iniciado na experiência anterior. Circuitos contendo resistores, capacitores e indutores são muito utilizados no processamento de sinais elétricos, ou seja, correntes e tensões. Arranjos desses elementos de circuito podem ser usados para mudar a forma de um sinal elétrico, para eliminar ou acentuar sinais de determinadas freqüências, para remover componentes em corrente contínua e assim por diante. Algumas dessas aplicações foram abordadas nas experiências anteriores.

 Nesta experiência vamos estudar o circuito que é composto de um resistor , um capacitor e um indutor em série, conectados a um gerador de tensão alternada. Uma ótima abordagem desse circuito, nessas condições, é realizada nas anotações de aula do curso **FAP-212**, **aulas 4 e 5**, dos autores **M. J. Bechara, J. L. M. Duarte, M.R. Robilotta e S. S. Vasconcelos** e no livro **Curso de Física Básica, xxxx, capítulo xx, H. M. Nussenzweig**. Além dessa referência, uma outra boa discussão da solução da equação diferencial para o circuito **RLC**, é apresentada no **capítulo 2** de **Mecânica** de **K. R. Symon**. Embora nessa referência a discussão seja feita para o sistema do oscilador harmônico amortecido e forçado, a equação diferencial para esse sistema é exatamente a mesma que a do circuito **RLC,** série, alimentado por um gerador de tensão alternada. O assunto é abordado também no **capítulo 39** de **Física 4**, **D. Halliday e R. Resnick** e no **capítulo 28** de **Física – Eletricidade e Magnetismo, Vol. 3** de **P. A. Tipler**.

 A primeira parte consiste no estudo do fenômeno da ressonância nesse tipo de circuito e é, com pequenas variações, basicamente a experiência proposta pelo professor **J.H. Vuolo**, em sua apostila. A segunda parte, que é o estudo das condições sob as quais o comportamento desse circuito se encaminha para o caos foi inspirada no projeto "**Comportamento caótico de circuitos**" apresentado pela classe do curso noturno do professor Wayne A. Seale, no semestre passado. O circuito que vai ser estudado nesta experiência não é exatamente o mesmo do projeto acima, por isso o termo "inspirada", mas a proposta, extremamente interessante a atual, é dos alunos, que demonstraram também a viabilidade de sua realização em sala de aula. O relatório do projeto nos foi de grande valia. Aos autores, os nossos agradecimentos. O resumo teórico é baseado no livro "**Caos – Uma Introdução**" dos professores **Nelson Fiedler-Ferrara** e **Carmen P. Cintra do Prado**.

 A experiência está programada para ser realizada em três aulas, sendo uma para o estudo da ressonância no circuito **RLC** e duas para o estudo do comportamento caótico nesse tipo de circuito.

# **Circuito RLC série**

 Vamos considerar um circuito com um indutor puro e um capacitor puro ligados em série, em que o capacitor está carregado no instante **t=0**. Como inicialmente o capacitor está com a carga máxima, a corrente será igual a zero; à medida que o capacitor se descarrega a corrente vai aumentando, até o capacitor se descarregar completamente e a corrente atingir seu valor máximo. Quando a carga é máxima e a corrente é igual a zero, toda a energia estará armazenada no campo elétrico do capacitor. Quando a carga é nula e a corrente é máxima toda a energia estará armazenada no campo magnético do indutor. Como o circuito é ideal, ou seja, capacitor e indutor ideais e resistência nula, a carga e a corrente vão oscilar indefinidamente, e, como não há resistência, não há dissipação de energia. Portanto, ele é um sistema conservativo: a energia que ele continha inicialmente, associada à carga do capacitor, mantém–se sempre no sistema. A análise algébrica desse comportamento está na **aula 3** das anotações de aula do curso de **FAP 212**, assim como nas demais referências sugeridas no início desta apostila.

 É importante lembrar aqui que, quando qualquer sistema (mecânico, elétrico, acústico, nuclear, etc) capaz de oscilar, for excitado (retirado de sua condição de equilíbrio) esse sistema vai oscilar sozinho em uma freqüência particular, (pode também ser mais de uma), que se chama freqüência natural do sistema.

 Ao se introduzir uma resistência elétrica no circuito **LC** ideal, a cada oscilação, parte da energia é perdida na resistência, de tal forma, que o sistema (carga, corrente e tensões) continua oscilando, mas as amplitudes, ou valores de pico, tanto da carga, quanto da corrente, ou tensões, vão diminuindo, até se anularem. Tal sistema é dito amortecido. Quando existe um amortecimento a freqüência com que o sistema vai oscilar até parar, é menor que sua freqüência natural de oscilação. Quão menor vai depender basicamente da intensidade do amortecimento.

 Uma maneira de se manter as oscilações num sistema amortecido é fornecer energia periodicamente através de um gerador, que vai executar um trabalho positivo sobre o sistema. A aplicação de uma tensão externa alternada vai produzir nesse sistema uma oscilação forçada. O importante é que o

sistema vai oscilar (carga, corrente e tensões) na mesma freqüência com que o gerador fornece energia, mas, em geral, com pequena amplitude. Se a amplitude de oscilação (seja da carga, **q**<sub>P</sub>, corrente, **i**<sub>P</sub>, tensão no capacitor, **V<sub>CP</sub>**, ou tensão no indutor, **V<sub>LP</sub>**, onde o índice **P** quer dizer "**de pico**") for pequena, isso significa que pouca energia está sendo transferida do gerador para o circuito **RLC**.

 Na verdade, as oscilações num sistema **RLC** forçado (o mesmo vale para qualquer sistema que oscile) serão de pequena amplitude sempre que a freqüência de oscilação do gerador for diferente da freqüência natural do sistema. Se o gerador permitir a variação contínua da freqüência, pode-se notar que, à medida que a freqüência do gerador se aproxima da freqüência natural do sistema, a amplitude de oscilação (seja da carga, **q**<sub>P</sub>, corrente, **i**<sub>P</sub>, **VLP** ou **VCP**) aumenta dramaticamente. Quando a freqüência do gerador for idêntica à freqüência natural do sistema, a amplitude de oscilação atinge o valor máximo e essa condição é conhecida como **ressonância**. E a freqüência natural do sistema é também conhecida como **freqüência de ressonância**. A condição de ressonância é a condição em que a energia é mais eficientemente transferida do gerador para o sistema ou para o circuito **RLC**, no caso. Isso quer dizer que, na ressonância, a maior parte da energia disponível em cada ciclo vai ser armazenada ora no campo elétrico do capacitor (como carga), ora no campo magnético do indutor (como corrente), pouca ou nenhuma energia será devolvida ao gerador, embora uma parte seja sempre perdida na resistência. Quanto menor a resistência do circuito, maior será a amplitude de oscilação (seja da carga, **q**<sub>P</sub>, ou da corrente, **i**<sub>P</sub>, ou de **V**<sub>LP</sub> ou de **VCP** ) na ressonância, além disso, mais rapidamente essa amplitude aumenta ou cai, quando se varia a freqüência do gerador em torno da freqüência de ressonância.

 O objetivo desta experiência é estudar o fenômeno da ressonância de um circuito **RLC série**. Não somente a ressonância é de fundamental importância na compreensão de um grande número de fenômenos mecânicos, eletromagnéticos, acústicos, atômicos, nucleares e outros, o que por si só já justificaria esse estudo, mas também, esse circuito, nessas condições, tem muitas aplicações práticas de grande interesse. Para tanto, vamos criar as condições de ressonância para esse circuito e verificar se seu comportamento experimental está de acordo com o comportamento previsto teoricamente.

 Para quantificar esse comportamento, vamos aplicar a lei das malhas de Kirchhoff para o circuito **RLC série** que vamos estudar. O circuito que vai ser estudado é o da **figura 2.1** a seguir:

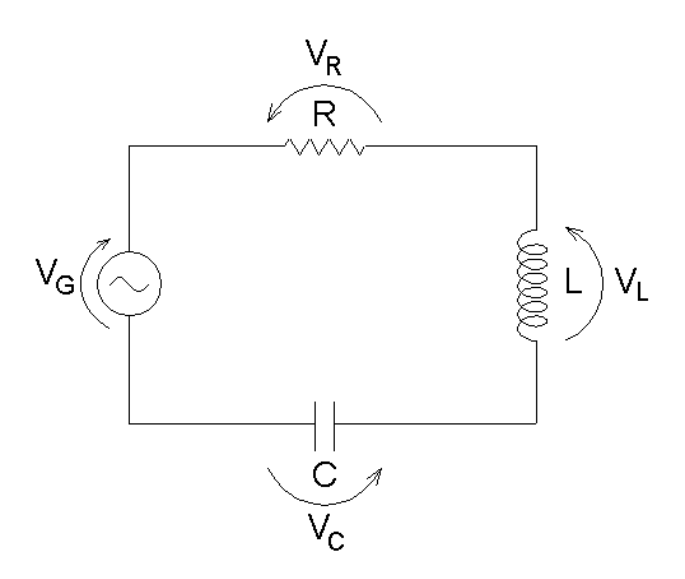

**Figura 2.1: Circuito RLC-série**

Temos, portanto:

$$
V_{L}(t) + V_{R}(t) + V_{C}(t) = V_{G}(t)
$$
 (2.1)

mas, sabemos que:

$$
V_{L}(t) = L \frac{di(t)}{dt} = L \frac{d^{2}q(t)}{dt^{2}}
$$
  
\n
$$
V_{R}(t) = Ri(t) = R \frac{dq(t)}{dt}
$$
  
\n
$$
V_{C}(t) = q(t)/C
$$
 (2.2)

 A solução **q(t)** dessa equação diferencial é dada por uma solução particular dessa equação, somada à solução geral da equação homogênea correspondente:

### **d**<sup>2</sup>**q**(t)/dt<sup>2</sup> **+** (R/L) dq(t)/dt **+** (1/LC) q(t) = 0  $(2.3)$

 A solução da equação acima descreve o comportamento transitório do circuito **RLC** série. É o comportamento que surge quando o circuito é perturbado ou modificado, por exemplo, quando o gerador é ligado ou desligado. Esse comportamento é o do oscilador amortecido e, como já foi discutido, desaparece depois de algum tempo.

 A solução particular da **equação 2.1** descreve o comportamento em regime estacionário do circuito, ou seja, depois que o transitório desaparece. Essa dedução não vai ser feita em detalhe aqui, mas pode ser encontrada no **capítulo 2** de **Mecânica** de **K. R. Symon** e nas notas de aula do curso **FAP – 212, aulas 4** e **5**.

Considerando que uma tensão alternada do tipo **V(t) = V<sub>P</sub> cos (ωt)** foi aplicada ao circuito pelo gerador, a corrente será:

$$
i(t) = i_P \cos{(\omega t - \phi_0)}
$$
 (2.4)

A solução **q(t)** é da forma:

$$
q(t) = q_P \text{ sen } (\omega t - \phi_0) \tag{2.5}
$$

onde  $q_P$  é a amplitude de pico da carga,  $i_P$  é a amplitude de pico da corrente,  $ω = 2πf$  é a frequência angular e  $φ_0$  é a diferença de fase entre a corrente no circuito e a tensão do gerador.

 A impedância complexa da associação é a soma das impedâncias complexas de cada elemento, já que o circuito é em série:

$$
Z = Z_0 e^{j\phi 0} = R + j\omega L + 1/(j\omega C)
$$
 (2.6)

**Z0** é a parte real da impedância e é igual à raiz quadrada do produto da impedância complexa **Z** pelo seu complexo conjugado **Z\***. Fazendo esse cálculo obtém-se:

$$
Z_0 = \sqrt{[R^2 + (\omega L - 1/(\omega C))^2]}
$$
 (2.7)

 Lembrando que a razão entre a tensão complexa da associação **RLCsérie** e a corrente complexa que a percorre é a impedância complexa da associação, a amplitude de pico, ou máxima, da corrente real vai ser:

$$
i_{P} = V_{P}/Z_{0} = V_{P}/\sqrt{[R^{2} + (\omega L - 1/(\omega C))^{2}]}
$$
 (2.8)

a defasagem φ**<sup>0</sup>** está relacionada à razão entre a parte imaginária e a parte real da impedância complexa **Z**:

$$
tg\phi_0 = X/R = [\omega L - 1/(\omega C)]/R
$$
 (2.9)

estudando as equações acima, vê-se que, quando:

$$
\omega L = 1/(\omega C) \qquad \text{ou} \qquad \omega_0 = 1/\sqrt{LC} \tag{2.10}
$$

que quer dizer que, se a freqüência ω**<sup>0</sup>** da tensão fornecida pelo gerador é tal que a reatância indutiva é igual à reatância capacitiva, em módulo (a defasagem entre elas é **180<sup>0</sup>** ), o denominador da **equação 2.8** é mínimo e igual a **R**. Se o denominador é mínimo, a amplitude da corrente **i**<sub>P</sub> é máxima, que é justamente a condição de ressonância para a corrente. E, como foi discutido, a freqüência para a qual esse fenômeno ocorre é a freqüência natural de oscilação desse circuito,  $\omega_0$ , ou frequência de ressonância da corrente.

Ainda, na condição de ressonância:

$$
Z_0 = R \qquad e \qquad V_P = R \quad i_P \tag{2.11}
$$

além disso, na ressonância, a tangente de φ**<sup>0</sup>** é nula , então, φ**<sup>0</sup>** é igual a zero, o que significa que não há defasagem entre a tensão da associação e a corrente que a percorre, o que é típico de um circuito cuja impedância é puramente resistiva. Ou seja, na ressonância, a impedância de um circuito **RLC** é puramente resistiva.

 A potência média absorvida pelo circuito **RLC**, como foi visto na apostila da **experiência 1**, pode ser escrita como:

$$
P = (1/2) VP iP cos \phi0 e VP = Z0 iP \qquad (2.12)
$$

então, a potência absorvida pelo circuito, que é a potência dissipada pela resistência presente no circuito, será máxima quando a corrente também for. Na condição de ressonância, φ**<sup>0</sup> = 0** e **Z0 = R**, portanto, a potência média máxima vai ser:

$$
P = V_P^2 / 2R \tag{2.13}
$$

e ela ocorre para a mesma freqüência em que ocorre a ressonância para a corrente. Por isso a ressonância de corrente é também chamada de ressonância de energia.

 Na **figura 2.2**, a seguir, é apresentado um gráfico da variação da corrente de pico, **i<sub>P</sub>**, na associação, em função da frequência angular **ω**. Ele ilustra exatamente o comportamento que foi estudado.

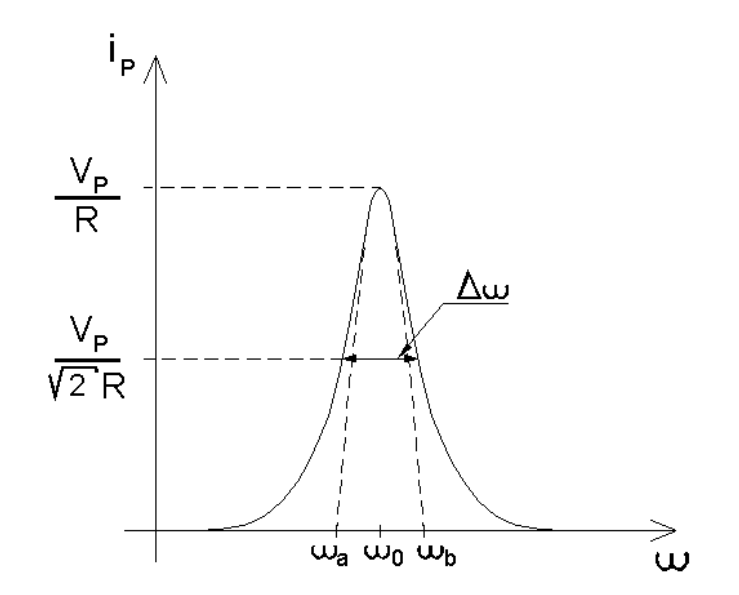

**Figura 2.2: Comportamento da amplitude de pico da corrente em função da freqüência angular**.

 Como foi visto, na **equação 2.5**, a carga no capacitor também varia harmonicamente no tempo e como **q(t)** é a integral da corrente:

$$
q(t) = \int i(t) dt = (i_P/\omega) \text{ sen } (\omega t - \phi_0)
$$
 (2.14)

portanto, substituindo a expressão para **i**<sub>P</sub>:

$$
\mathbf{q}_{\mathsf{P}} = \mathbf{i}_{\mathsf{P}}/\omega = \mathsf{V}_{\mathsf{P}}/\omega[\mathsf{R}^2 + (\omega \mathsf{L} - 1/(\omega \mathsf{C}))^2]
$$
(2.15)

esse denominador também é uma função de ω que tem um mínimo, que pode ser obtido sem dificuldade (**essa dedução deve constar do relatório desta experiência**). Esse mínimo ocorre para uma freqüência ω<sub>1</sub> igual a:

$$
\omega_1 = \sqrt{\omega_0^2 - (R^2/2L^2)}
$$
 (2.16)

Se o denominador tem um mínimo, a amplitude de pico da carga tem um máximo nessa freqüência e essa é a chamada ressonância de amplitude. Como se vê, ela ocorre numa freqüência, ω<sub>1</sub>, um pouco menor que a freqüência de ressonância de energia. Nas anotações de aula de **FAP – 212**, **aula 5** há um estudo detalhado sobre a ressonância de amplitude. A **figura 2.3** mostra o comportamento da amplitude de pico (ou máxima) da carga em função da freqüência angular. Notar que para ω **= 0** a carga não é zero, porque a tensão seria constante e igual a  $V_0$  e, portanto, a carga é  $CV_0$ .

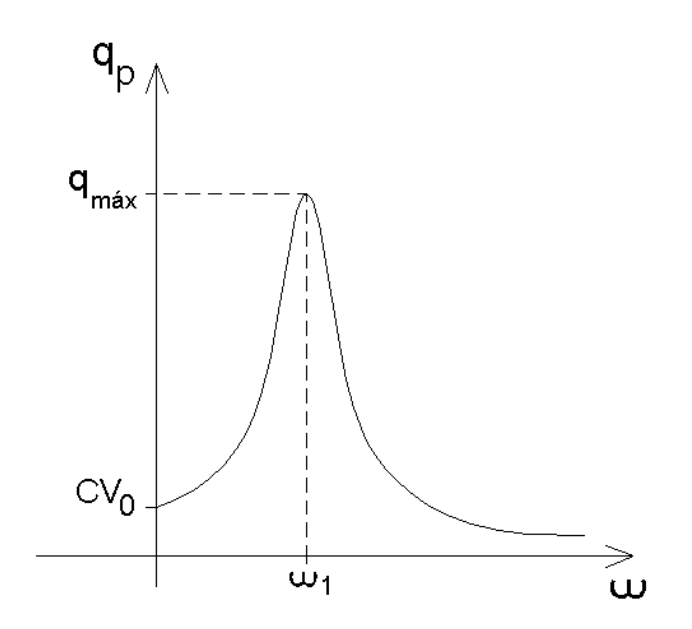

#### **Figura 2.3: Ressonância de amplitude: comportamento da amplitude da carga em função da freqüência angular**

 Há um outro parâmetro importante usado também para caracterizar circuitos ressonantes: é o fator de qualidade, **Q**, do circuito. Esse fator é definido como a razão entre a energia armazenada no circuito e a energia perdida por ciclo pelo circuito, na ressonância:

**Q = 2**π **[energia armazenada,U0/energia perdida por ciclo,** ∆**U]na ressonância** 

#### **(2.17)**

 A energia armazenada no circuito está armazenada no campo elétrico do capacitor e no campo magnético do indutor. Entretanto, no instante em que a carga se anula toda a energia estará armazenada no campo magnético do indutor, depois, quando a corrente vai a zero toda a energia estará armazenada no campo elétrico do capacitor, portanto, o numerador da **equação 2.17** acima, é:

$$
U_0 = (1/2) L i_P^2 = (1/2) q_P^2/C
$$
 (2.18)

onde, tanto **i<sub>P</sub>** como **q**<sub>P</sub> são as amplitudes de pico assumidas pela corrente e pela carga, respectivamente, na condição de ressonância.

 A energia perdida por ciclo de oscilação é o produto da potência média dissipada, pelo período de oscilação, na condição de ressonância. (Lembrar que potência é o que se gasta ou se fornece de energia por intervalo de tempo). Portanto, o denominador da **equação 2.17** é:

$$
\Delta U = P T = 2\pi P/\omega_0 = (2\pi/\omega_0) (1/2) R i_P^2
$$
 (2.19)

 Substituindo as **expressões 2.19** e **2.18** na **expressão 2.17** que define o fator de qualidade, **Q**:

$$
Q = 2\pi (U_0/\Delta U) = \omega_0 L/R
$$
 (2.20)

como  $\omega_0 = 1/\sqrt{LC}$ , vê-se que o fator de qualidade depende exclusivamente dos valores nominais dos elementos do circuito.

 A **figura 2.4,** adiante, mostra como varia a potência em função da freqüência angular da tensão fornecida pelo gerador para dois valores diferentes do fator de qualidade. A largura à meia altura, ∆ω, dessa curva é igual a:

$$
\Delta \omega = \omega_a - \omega_b = R/L \tag{2.21}
$$

#### **A dedução dessa relação deve constar do relatório desta experiência**.

 Comparando a expressão acima com a **expressão 2.20** para o fator de qualidade obtém-se:

 $Q = \omega_0 / \Delta \omega$  (2.22)

o que permite obter um valor experimental para o fator de qualidade diretamente do gráfico de potência, por freqüência angular.

 Também, demonstra-se facilmente que, na ressonância, a tensão de pico sobre o capacitor, é igual à tensão de pico sobre o indutor e ambas são iguais ao produto do fator de qualidade pelo valor de pico da tensão aplicada à associação (ou tensão do gerador):

$$
V_{LP} = V_{CP} = Q V_P
$$
 (2.23)

como o fator de qualidade, dependendo do circuito, pode ser bem maior que **1**, a equação acima indica que num circuito **RLC**, em ressonância, podem ocorrer tensões bastante altas, bem maiores que a tensão fornecida pelo gerador, por isso esse tipo de circuito exige atenção extra em seu manuseio.

 Vê-se (na **equação 2.22**) que, quanto mais estreita (∆ω pequeno) for a curva de potência em função da freqüência angular da tensão fornecida, maior será o fator de qualidade desse circuito. Para um determinado circuito com **L** e **C** fixos, e, portanto, ω**<sup>0</sup>** fixo, o fator de qualidade é tanto maior quanto menor for a resistência do circuito e isso implica em que tanto maior será, também, a amplitude ou valor de pico da corrente que passa pelo circuito.

 Resumindo, quanto maior for o fator de qualidade de um circuito, tanto mais estreita e alta será a curva que descreve a ressonância para esse circuito, seja ela a corrente , a carga ou a potência em função da freqüência angular. O nome fator de qualidade para a quantidade **Q** foi dado porque, na época, justamente havia o interesse em aplicações práticas de sistemas ressonantes em que era importante que a curva de ressonância fosse bastante aguda. O comportamento da potência média num circuito **RLC**-**série** para diferentes valores do fator de qualidade, pode ser observado na **figura 2.4**, a seguir.

 Uma das muitas aplicações práticas de um circuito ressonante de alto fator de qualidade são sistemas receptores de sinais eletromagnéticos, como rádios e televisões. Outro exemplo é o ressoador ótico que é discutido na **seção 12.2.1** da **apostila** de **CFE** (**parte 2**).

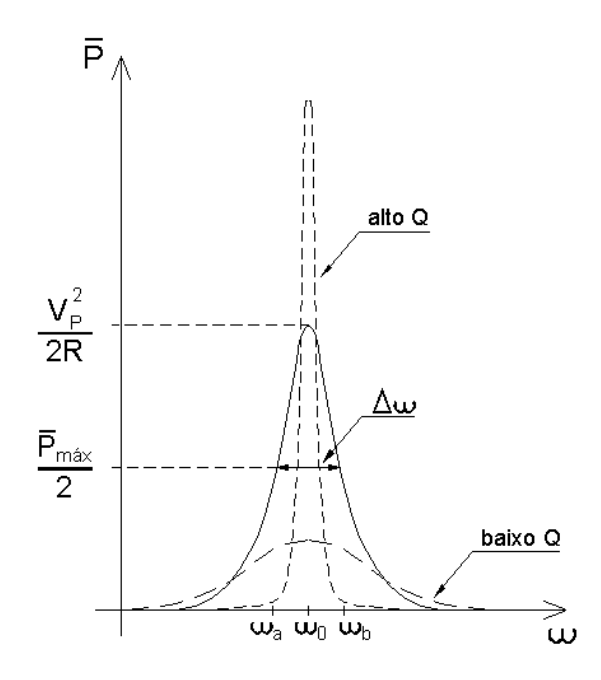

**Figura 2.4: Curvas de ressonância de energia para um circuito RLC-série com fatores de qualidade diferentes.**

 Muitas vezes, porém, a ressonância é uma inconveniência e, em tais casos, procura-se construir um circuito em que o fator de qualidade seja o mais baixo possível. Uma infinidade de sistemas mecânicos, acústicos, eletromagnéticos, etc, devem ter essa característica, como edifícios altos, pontes, edificações sobre linhas de metrô ou próximas de linhas de trem ou de aeroportos, sinos, gongos, cones de alto falante... A lista de aplicações de circuitos com alto ou baixo fator de qualidade é, praticamente, sem fim.

## **Procedimento para o Estudo da Ressonância com Circuito RLC**

 A primeira parte da experiência consiste em montar um circuito **RLC** em série, conectado a um gerador de áudio freqüência e levantar as curvas de ressonância de energia (amplitude de pico da corrente, **i**P e da potência em função da freqüência angular).

 Como nenhum dos elementos de circuito utilizados é ideal, é necessário construir modelos de funcionamento desses elementos para as condições experimentais em que se pretende fazer medições.

 Um aspecto de extrema importância a ser levado em conta neste momento é que, nas previsões teóricas para o funcionamento do circuito **RLC** forçado, foi considerado que **TODA** a resistência elétrica contida no circuito deve ser igual a **R**, já que nenhuma outra resistência foi explicitamente considerada.

 De acordo com o que foi visto na experiência anterior, nas freqüências e tensões de pico que vão ser utilizadas ( o mesmo gerador e mais ou menos o mesmo intervalo de freqüência em que se trabalhou na experiência anterior), o capacitor,  $C$ , pode ser considerado como um capacitor ideal, o resistor  $R_0$ também pode ser considerado como um resistor ôhmico puro e de resistência conhecida, mas, a bobina, **B**, tem que ser modelada por um resistor ôhmico, **RB**, em série com uma indutância pura, **L**. Além disso, foi mencionado na experiência anterior que o gerador tem duas saídas de impedâncias diferentes. Isso significa que o gerador não pode ser considerado um gerador ideal. O que se faz, sempre que um modelo é proposto, é tentar o modelo mais simples que leve em conta as características principais do aparelho em questão e ver se funciona. Se esse modelo não explicar os resultados experimentais, então se elabora outro mais sofisticado. Vamos, então, propor um modelo que considera o gerador a ser utilizado como um gerador de força eletromotriz ideal em série com uma resistência ôhmica, **RG**.

O circuito real que vai ser montado é, portanto, o da **figura 2.5** a seguir:

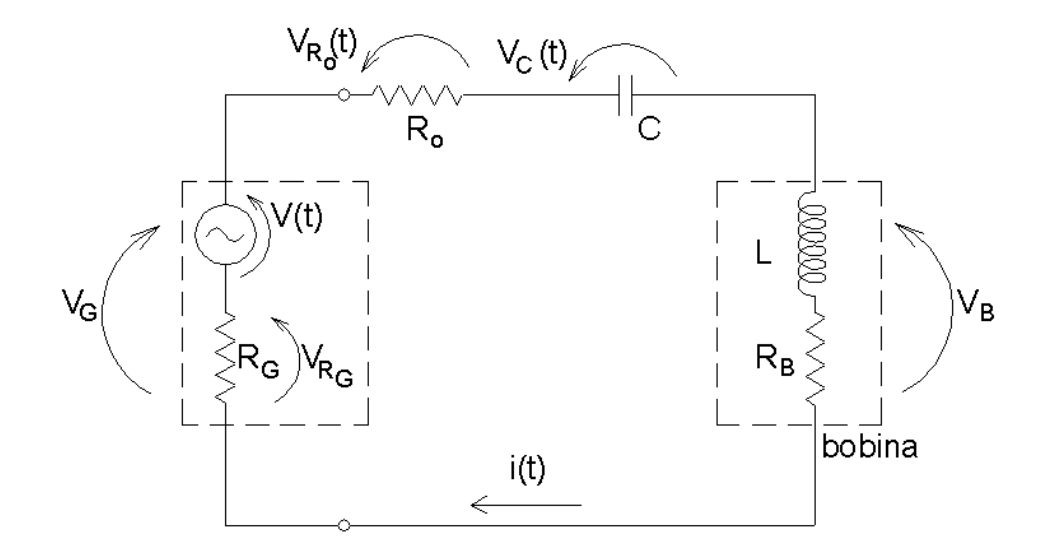

#### **Figura 2.5: Montagem para o estudo da ressonância num circuito RLC-série.**

 Temos, portanto, uma indutância **L**, uma capacitância, **C**, e uma resistência **R** igual a:

$$
R = R_0 + R_B + R_G \tag{2.24}
$$

Nesse circuito, a resistência R<sub>0</sub> tem o valor conhecido e pode ser aferida com um ohmímetro; a resistência da bobina, R<sub>B</sub>, pode ser medida com o método descrito na **experiência** 1, mas se a medida de  $R_B$ , que foi feita na **experiência 1** estava de acordo, dentro dos erros experimentais, com o valor nominal (que vem escrito na bobina), pode-se utilizar esse valor sem necessidade de medir novamente; a resistência interna do gerador,  $\mathbf{R}_{\mathbf{G}}$ , é desconhecida, mas, sabemos, novamente da experiência anterior, que a saída dianteira do gerador tem uma resistência bem mais alta que a saída traseira. Estamos interessados em observar a curva de ressonância desse circuito, portanto, queremos um fator de qualidade alto, para facilitar essa observação.

Isso significa que a resistência total do circuito deve ser razoavelmente pequena e, assim sendo**, vamos usar a saída traseira do gerador.**

 Entretanto, ainda não temos o valor de **R** porque não sabemos o valor da resistência interna do gerador, **R<sub>G</sub>**. Há, porém, uma maneira de saber o valor de **R** sem precisar saber o valor de **RG**. A amplitude (ou valor de pico) da corrente que passa pelo circuito pode ser obtida medindo-se a amplitude (ou valor de pico) da tensão sobre a resistência conhecida **R0**:

$$
i_{\mathsf{P}} = V_{\mathsf{R0P}} / R_0 \tag{2.25}
$$

mas, na condição de ressonância, a amplitude (ou valor de pico) da corrente no circuito é, de acordo com a **expressão 2.11**:

$$
i_{P} = V_{P}/Z_{0} = V_{P}/R = V_{R0P}/R_{0}
$$
 (2.26)

ou seja, podemos obter o valor da resistência total do circuito, **R**, medindo a corrente no circuito na condição de ressonância:

$$
R = (V_P R_0) / V_{R0P} \tag{2.27}
$$

 É interessante a partir dos valores obtidos para a resistência total, **R**, da resistência conhecida **R**<sub>0</sub> e da resistência da bobina **R**<sub>B</sub>, calcular o valor da resistência interna do gerador, R<sub>G</sub>, para a saída traseira (ou de baixa impedância). Esse valor pode vir a ser útil no planejamento de outras experiências. Faça uma comparação do valor que obteve com os valores obtidos pelos demais colegas que utilizaram um gerador da mesma marca e com as mesmas características.

 **O valor da resistência total, R, assim obtido, é o valor do parâmetro R em todas as deduções feitas na seção anterior. Portanto, é o valor que deve ser usado na hora de fazer as previsões teóricas.**

### **Observação Importante 1**: **Num circuito RLC em ressonância podem surgir tensões relativamente altas, muito maiores que a do gerador. Isso pode ser comprovado pela equação 2.22. Portanto, um circuito desse tipo deve ser manuseado com os devidos cuidados para evitar choque elétrico e as escalas dos instrumentos devem ser suficientemente altas.**

 Para se obter o valor da resistência total do circuito, **R**, precisa-se do valor da amplitude de pico da tensão do gerador, V<sub>P</sub>, na condição de ressonância. O valor da amplitude de pico da tensão do gerador medido no circuito, em qualquer condição, não é  $V_P$ , mas  $V_{GP}$ , porque ele inclui a tensão que recai sobre a resistência do próprio gerador. Portanto, o que é de fato colocado no circuito é  $V_P$ , menos a perda em  $R_G$ , que é o produto de  $R_G$  pela corrente que passa pelo circuito:

$$
V_{GP} = V_P - i_P R_G \qquad (2.28)
$$

 Então, para se obter o valor de **R**, teríamos que usar o valor da tensão que o gerador proporciona sem as perdas dentro do próprio circuito do gerador, esse é o valor  $V_P$  que entra nas **equações** 2.26 e 2.27 (porque nossa hipótese inicial foi que toda a resistência do circuito estaria incluída em **R** e o gerador seria ideal). Isso, de fato, não pode ser medido porque não se pode separar fisicamente, num gerador, a resistência interna, do gerador efetivo de força eletromotriz. Mas, pode-se obter um valor para a amplitude de pico da tensão "sem perdas" (na resistência interna  $\overline{R}_G$ ),  $V_P$ , com boa aproximação, medindo **VGP** com o gerador "**em aberto**", isto é, desligado do circuito e ligado somente ao medidor de voltagem. Como essa medida vai ser feita com o osciloscópio que tem uma resistência interna muito alta comparada com a resistência interna do gerador, a medida "**em aberto**" não é de fato "**em aberto"**, mas, devido à alta resistência interna do osciloscópio, é uma medida feita com uma corrente tão pequena que o termo **i<sub>P</sub>R<sub>G</sub>** se torna desprezível quando comparado a  $V_P$ , de tal maneira que:

$$
V_{GP} \sim V_P \tag{2.29}
$$

com esse valor da amplitude de pico da tensão no gerador, obtém-se uma medida da resistência total, **R**, do circuito, com boa aproximação. Esse valor de **R** é, praticamente, o que vai determinar o parâmetro de qualidade, **Q**, do

circuito que vai ser utilizado, porque não há muita escolha de capacitor e indutor no laboratório. Então, começar com um valor de resistência total, **R**, o menor possível, para obter um fator de qualidade alto para que as curvas que descrevem a ressonância sejam bem pronunciadas.

 Uma vez que tenha os valores nominais dos elementos de circuito que vão ser utilizados, fazer uma simulação, com o aplicativo **EWB,** do funcionamento desse circuito. A maneira de fazer é basicamente a mesma que foi utilizada para simular o funcionamento do filtro de freqüências estudado na **Experiência 1**, utilizando a opção "bode plotter" do programa. Só que a opção "bode plotter" faz um gráfico que é sempre a tensão de interesse dividida pela tensão de entrada (ou tensão fornecida pelo gerador). Assim, se quiser simular a ressonância de energia, a tensão de interesse será a tensão sobre o resistor **R**<sub>0</sub>, e, o gráfico fornecido pelo programa será essa tensão dividida pela tensão do gerador, que é, a menos de constantes de proporcionalidade, a curva de ressonância de energia, **i**<sub>P</sub> em função de **ω**.

 No caso da ressonância de amplitude, a tensão de interesse será a tensão medida sobre o capacitor e a resposta do programa é análoga à anterior só que para a ressonância de amplitude. Resumindo, o **EWB** calcula as curvas de ressonância sempre normalizadas pela tensão do gerador ou tensão de entrada.

 Uma vez montado o circuito da **figura 2.5**, com o gerador ligado ao circuito pela saída traseira, medir , em função da freqüência, os valores de pico da tensão no resistor **R0**, **VR0P** (para se obter a amplitude de pico da corrente que passa pelo circuito, **i**P). O número de pontos medidos deve ser suficiente para definir bem a curva na região da ressonância, para garantir uma determinação experimental da freqüência de ressonância com erro pequeno, e, permitir também, a extrapolação de seu comportamento assintótico.

Construir, o gráfico da curva experimental de **i**<sub>P</sub> em função da frequência angular, ω. Nesse mesmo gráfico, superpor a curva teórica. Comparar os comportamentos observados para essas curvas. Não esquecer das barras de erro.

 Da curva experimental do gráfico acima obter o valor experimental de ω**<sup>0</sup>** e comparar com os valores previstos teoricamente a partir dos valores nominais.

 Construir o gráfico da potência média fornecida ao circuito em função da freqüência angular. Superpor a curva teórica. Comparar.

 Calcular o valor do fator de qualidade, **Q**, a partir da curva experimental acima, da potência média em função da freqüência angular (**equação 2.22**), e, também, a partir dos valores nominais de **L**, **C** e **R** (**equação 2.20**). Calcular esse mesmo fator de qualidade através da medida da tensão no capacitor e no indutor, na ressonância (**equação 2.23**). Comparar os três resultados e comentar.

# **Caos no circuito RLC**

### **O que se entende por comportamento caótico.**

 Existem sistemas cujo comportamento encontra-se a meio caminho entre o comportamento regular rígido e o comportamento totalmente aleatório. Esses sistemas são chamados de sistemas caóticos ou simplesmente caos. E o caos está em todo lugar à nossa volta e dentro de nós.

 Até muito recentemente nosso entendimento de movimentos físicos e de sistemas dinâmicos se limitavam ou a descrições puramente periódicas ou à descrições probabilísticas do tipo jogo de dados. Ou seja, sempre que era observada irregularidade em qualquer fenômeno, nós nos voltávamos para conceitos de aleatoriedade e desordem e a vasta e trabalhosa maquinaria da probabilidade e da estatística era colocada em ação para fornecer as explicações.

#### **O que é caos?**

 Como muitos termos em ciência não há uma definição única para "caos". Vamos ver quais são suas principais características:

• **Não linearidade**. Se o comportamento de um sistema for linear, esse sistema não pode ser caótico.

• **Determinismo**. Existem regras subjacentes determinísticas (e não probabilísticas) que todo estado futuro do sistema deve obedecer.

• **Sensibilidade a condições iniciais**. Pequenas alterações nas condições iniciais podem levar a comportamentos radicalmente diferentes do sistema em seu estado final. É o chamado "efeito borboleta", uma perturbação de um bater de asas de uma borboleta na Tailândia poderia modificar o tempo no Brasil, algum tempo depois.

• **Manutenção da irregularidade no comportamento do sistema**. Há uma ordem oculta que inclui um número grande ou mesmo infinito de movimentos ou configurações periódicas e instáveis ocultas na infra estrutura de sistemas caóticos. Resumindo há uma "ordem na desordem".

• **Previsão a longo prazo impossível**. Em decorrência da sensibilidade às condições iniciais, a previsão (mas não o controle) do comportamento de sistemas caóticos a longo prazo é impossível, porque as condições iniciais são conhecidas com grau de precisão finito.

## **Sistemas Caóticos**

 Um exemplo simples de sistema caótico é o gerador de números pseudo-aleatórios usado em computação. A regra subjacente nesse caso é uma fórmula determinística:

### $x_{n+1} = cx_n \mod m$  (2.30)

onde **mod m** é uma função que indica que **xn+1** é o resto da divisão de **xn** por **m** (**m** é um número primo alto qualquer) e **c** é uma constante de normalização. As soluções resultantes são muito irregulares e imprevisíveis, mas se se observar com cuidado descobre-se que esse tipo de gerador é também periódico, com certos períodos. Nota-se, ainda, que uma pequena mudança nas condições iniciais (alteração da semente) pode levar a uma seqüência completamente diferente de números aleatórios.

 O sistema descrito acima é um sistema caótico artificial, mas a natureza também tem inúmeros exemplos de sistemas caóticos, parece mesmo que a irregularidade ou o caos é uma característica desejável e muito explorada pela natureza. Por exemplo, a atividade normal do cérebro humano é caótica e há indícios de que certas doenças como, por exemplo, a epilepsia são decorrentes de uma ordem patológica nessa atividade. Cogita-se hoje, que os sistemas biológicos exploram o caos para guardar, codificar e decodificar a informação.

 Historicamente o estudo do caos começou na física e na matemática. Depois se expandiu para engenharia e, mais recentemente, para a informática e ciências sociais. Nos últimos cinco anos, tem havido um crescente interesse em aplicações comerciais e industriais. Embora a história de sistemas caóticos não seja nova, foi a revolução nos computadores que permitiu as recentes aplicações práticas dessa teoria.

## **Tabela 1. Principais desenvolvimentos históricos no estudo do caos.**

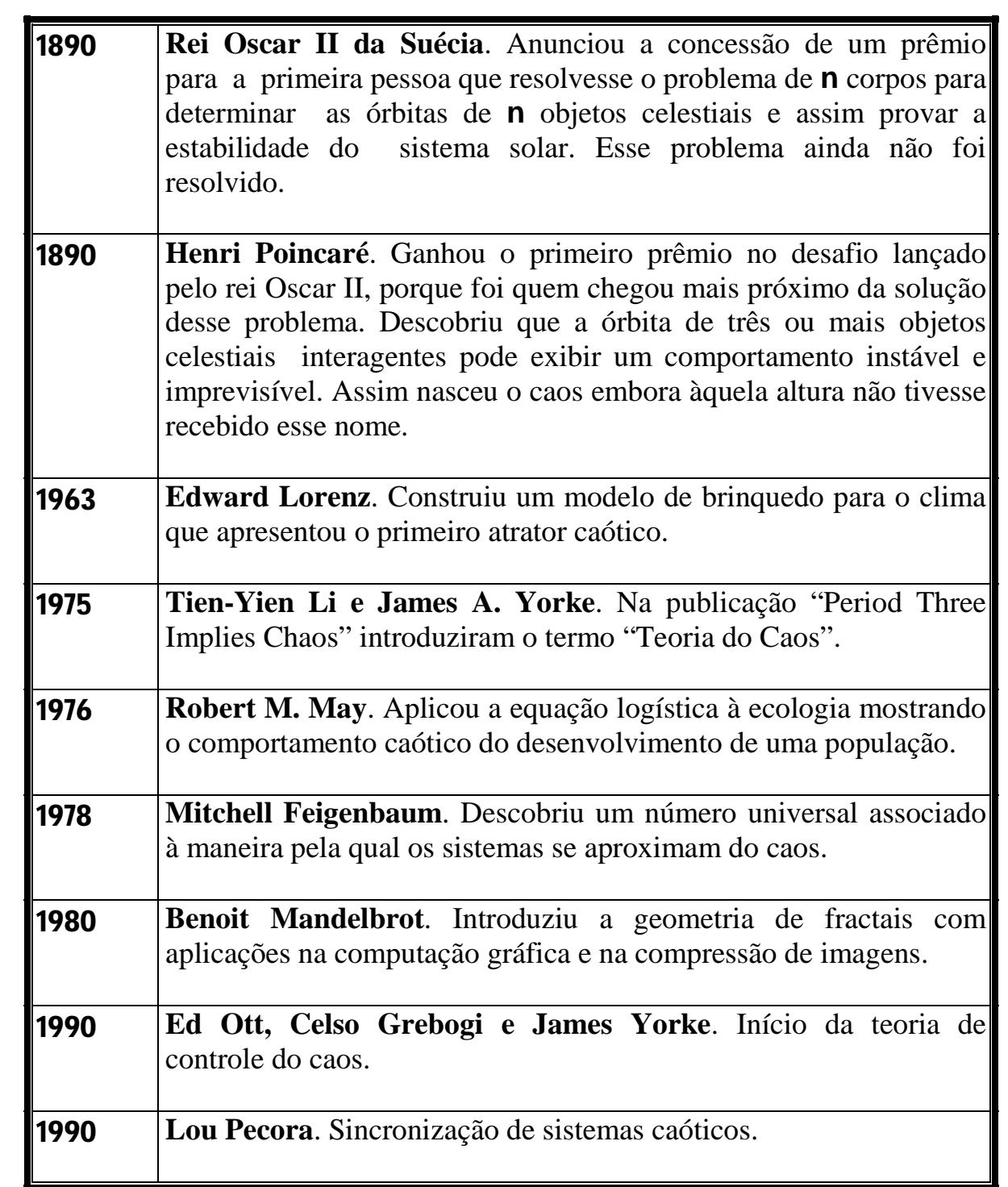

Há vários tipos de aplicações potenciais da teoria do caos baseados em aspectos diferentes dos sistemas caóticos. Veja nas **tabelas 2** e **3** um resumo dessas aplicações.

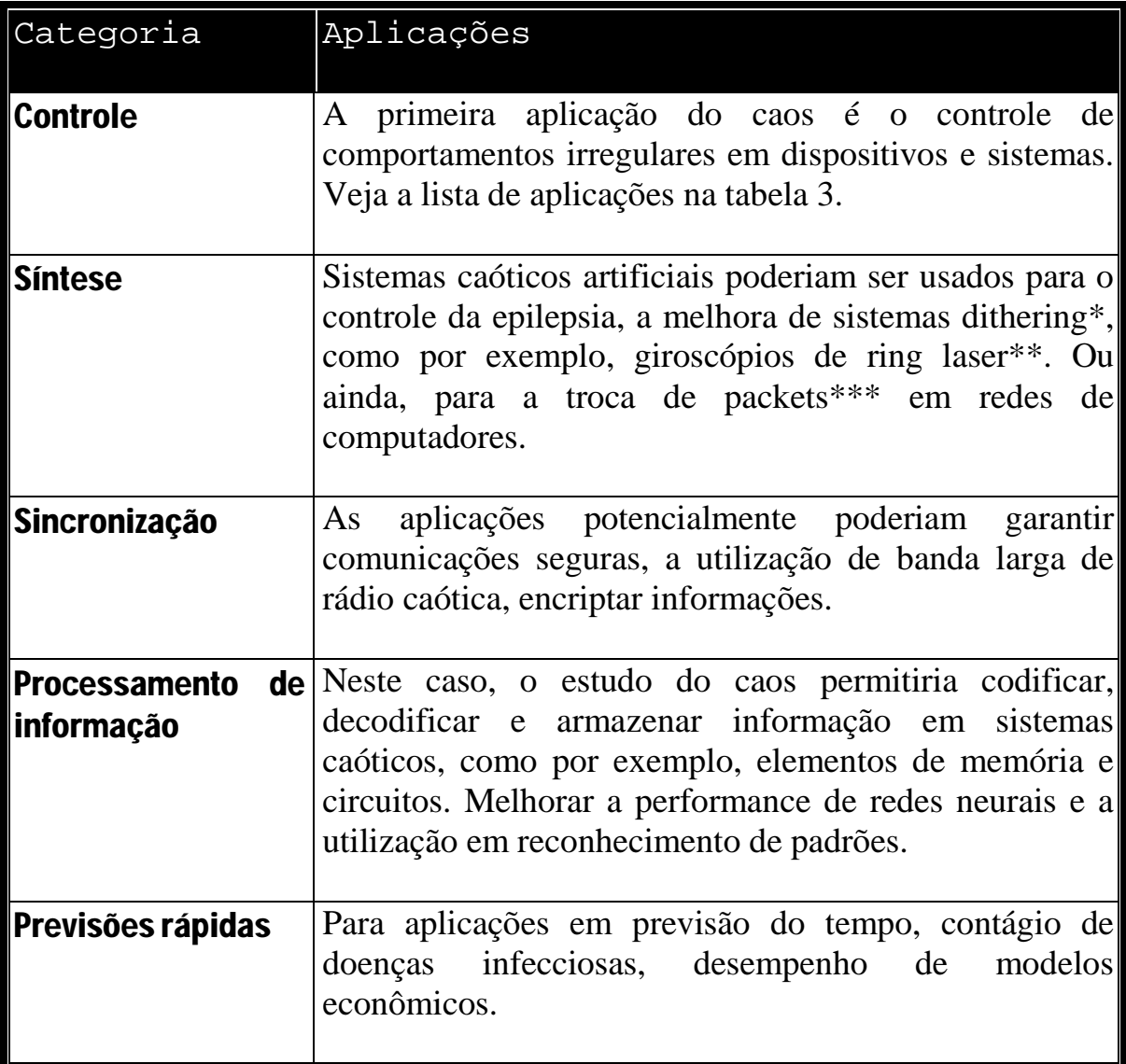

### **Tabela 2. Aplicações potenciais de tipos de caos.**

*\* Dithering é a aplicação de dither que é um sinal periódico de alta frequência que pode ser usado para estabilização de ciclo em algunstipos de sistemas caóticos.(4)*

\*\* *Ring laser são lasers compostos de 2 feixes de mesma polarização usados para medir rotação (5 e 6)*

*\*\*\* packet é uma quantidade de dados formatados em pacotes para distribuição em sistemas de redes específicos (en.wikipedia.org/wiki/Network\_packet)*

### **Tabela 3. Algumas aplicações potenciais da teoria do caos para certas áreas.**

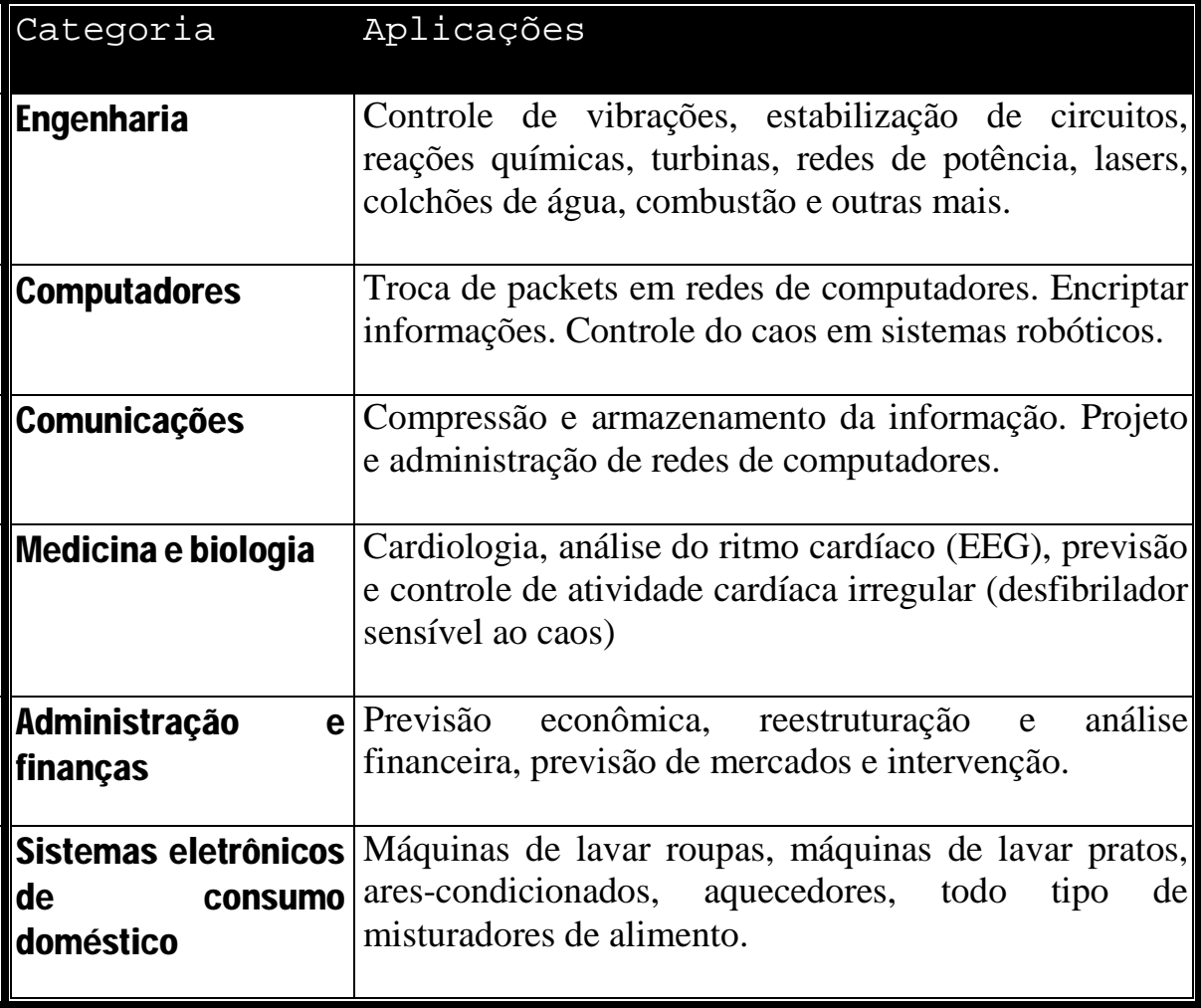

 Por uma questão de simplicidade, podemos classificar as aplicações do caos em três categorias: **estabilização e controle**, **síntese, sincronização** e **análise**.

• **Estabilização e controle** – a extrema sensibilidade de sistemas caóticos a pequenas variações nas suas condições iniciais, pode ser manipulada para controlá-los ou estabilizá-los. A idéia, neste caso, é introduzir artificialmente pequenas perturbações no sistema caótico de maneira a mantê-lo estável (estabilização) ou fazê-lo progredir para um estado desejado e aí estabilizarse (controle). Embora ainda em estudo, acredita-se que, intervenções de controle de caos, cuidadosamente escolhidas, possam tornar mais eficientes sistemas como, asas de aeronaves, turbinas, sistemas de distribuição de potência, reações químicas em parques industriais, defribiladores implantáveis, marca-passos cerebrais, esteiras de transporte, planejamento econômico e redes de computadores.

• **Síntese de sistemas caóticos** – Sistemas caóticos gerados artificialmente poderiam ser empregados para fazer outros sistemas, caóticos ou não, funcionarem melhor. A idéia fundamental neste caso, é que a regularidade nem sempre é desejável, depende do tipo de problema que se tem em mãos. Por exemplo, ondas cerebrais caóticas estimuladas artificialmente podem ajudar a inibir ataques epilépticos. Por outro lado, poder-se-ia gerar uma saída caótica para alguns produtos tais como, ares-condicionados e ventiladores-aquecedores, de maneira que as mudanças de temperatura fossem mais naturais para o conforto humano.

• **Sincronização de sistemas caóticos** - Outra aplicação de interesse é a geração de duas seqüências idênticas de sinais caóticos (ou sincronizados) para serem usadas em encryption pela superposição de uma mensagem numa das seqüências. Somente a pessoa que possui a outra a seqüência pode decodificar a mensagem subtraindo a componente caótica. Em comunicações, sinais caóticos gerados artificialmente podem seguir uma seqüência prescrita possibilitando a transmissão de informação. Também, flutuações caóticas geradas artificialmente podem ser usadas para estimular soluções trapped de

maneira a que escapem de mínimos locais para agilizar a otimização de problemas ou para aprendizado, como no caso de redes neurais.

• **Análise e previsão de sistemas caóticos** – Como saber se um sistema é caótico ou aleatório? Através da detecção e previsão de algoritmos para sistemas caóticos. É também importante ter em mente que a impossibilidade de uma previsão a longo prazo do comportamento de um sistema caótico, não quer dizer que a previsão a curto prazo seja impossível. Ao contrário do que ocorre com sistemas puramente aleatórios, o comportamento de sistemas caóticos pode ser previsto num futuro próximo. Por exemplo, o mercado financeiro pode apresentar comportamento caótico. Caso o mercado for, de fato, caótico ao invés de aleatório, há a possibilidade de prever de maneira confiável o comportamento desse mercado no curto prazo. Portanto, a identificação do caos num sistema qualquer pode, potencialmente, ser de grande interesse.

 Para uma compreensão mais profunda do fenômeno do caos recomendamos o livro "**Caos – Uma Introdução**" dos professores **N. Fiedler-Ferrara** e **C. P. Cintra do Prado**, em que baseamos as discussões que se seguem.

## **Algumas Definições Necessárias**

 **Sistema dinâmico** – é qualquer sistema cuja evolução a partir de uma determinada condição inicial é regida por um conjunto de regras. Essas regras podem se resumir a um conjunto de equações diferenciais, que é o caso para sistemas contínuos.

 **Espaço de fase** – é o sistema de coordenadas com tantas dimensões quantas forem as variáveis independentes necessárias para a formulação matemática do sistema.

 **Estado** – é uma possível condição para o sistema, isto é, uma configuração de variáveis que represente uma condição fisicamente possível ou aceitável.

 **Retrato de fase** – é o conjunto de todos os estados possíveis do sistema dinâmico em questão. Os retratos de fase para sistemas contínuos são trajetórias no espaço de fase.

 No caso de um sistema dinâmico contínuo, observa-se que, partindo de um conjunto de condições iniciais e sob a ação do conjunto de equações diferenciais, começam a se formar trajetórias no espaço de fase e, com o passar do tempo, podem ocorrer três possibilidades para o retrato de fase:

- as trajetórias tendem a se concentrar numa determinada região do espaço de fase e não saem mais de lá.
- as trajetórias tendem a se afastar uma das outras e vão para o infinito.
- as trajetórias ficam "passeando" por todo o espaço de fase.

 Na natureza, todos os sistemas dinâmicos têm seu retrato de fase descrito pela primeira possibilidade, ou seja, as trajetórias tendem a se confinar numa dada região do espaço de fase devido à dissipação de energia que ocorre em qualquer sistema físico real.

**Parâmetros de controle** – um sistema dinâmico que descreve um sistema físico real depende de um ou mais parâmetros chamados de parâmetros de controle. Por exemplo, a freqüência natural de oscilação é um parâmetro de controle de um oscilador harmônico simples. no caso de um circuito **RLC** forçado, tanto a freqüência quanto a amplitude da tensão aplicada são parâmetros de controle. Um sistema dinâmico pode, portanto, ser pensado como função do parâmetro de controle. De fato, o comportamento dinâmico do sistema pode ser bem diferente se o valor de um parâmetro de controle for alterado.

 **Descrição de um estado de um sistema dinâmico** – os estados de um sistema dinâmico são representados por variáveis dinâmicas dependentes do tempo **xi(t)**, em que **i** varia de **1** até **n** e é o número de variáveis dinâmicas independentes (e não o número de graus de liberdade), e por sua derivada temporal, **x**• **i(t)**, que descreve a velocidade da evolução temporal da variável **xi(t)**.

 **Estabilidade e Estabilidade Estrutural** – existem duas categorias de estabilidade, a **estabilidade de uma solução estacionária** e a **estabilidade estrutural de um sistema**.

 Se existe um ponto **P** de equilíbrio estável (também chamado de ponto fixo ou ponto estacionário), diz-se que as variáveis associadas a esse ponto são assintoticamente estáveis se a resposta do sistema a uma pequena perturbação aproxima-se desse ponto quando o tempo **t** tende ao infinito. Pontos fixos assintoticamente estáveis são também chamados de **atratores**. Com o tempo, se o sistema for dissipativo, como é o caso da maioria dos sistemas da natureza, todas as trajetórias tendem a se concentrar numa determinada região do espaço de fase, ou seja, a desembocarem num atrator. Ou, por outra, atratores só são possíveis em sistemas dissipativos.

 Sistemas dinâmicos podem ser conservativos: em que o elemento de volume que descreve o sistema no espaço de fase permanece invariante ( veja **J. B. Marion** "**Classical Dynamics of Particles and Systems**", teorema de Liouville). Ou dissipativos, caso em que o volume que descreve o sistema no espaço de fase se comprime à medida que o sistema evolui.

 Um ponto de equilíbrio é chamado estável se a resposta do sistema a uma pequena perturbação permanece pequena quando o tempo **t**→∞. Esse ponto, como já dito, é chamado de **atrator**. Um ponto de equilíbrio é chamado instável se a perturbação cresce quando **t**→∞. Esse ponto também é chamado de **repulsor** ou **fonte**.

 O conceito de estabilidade estrutural não deve ser confundido com o conceito de estabilidade assintótica. Nesse último caso, a estabilidade é investigada perturbando-se as condições iniciais. No caso da estabilidade estrutural interessa-nos verificar a estabilidade do sistema quando se perturba a própria equação diferencial que o descreve. Por exemplo, o oscilador linear sem amortecimento pode ser pensado como o estado crítico do oscilador harmônico amortecido com amortecimento nulo. Se adicionarmos um amortecimento não nulo à equação que descreve o sistema haverá uma mudança qualitativa do seu retrato de fases. Essa mudança é um fenômeno de instabilidade envolvendo não somente um único ponto de equilíbrio, mas todo o fluxo de suas trajetórias no espaço de fase.

 No caso desses osciladores, o oscilador sem amortecimento é estruturalmente instável, enquanto que o oscilador amortecido é um sistema estruturalmente estável. Então, um sistema é considerado estruturalmente estável se, para qualquer perturbação suficientemente pequena das equações que o descrevem, as trajetórias do espaço de fase resultantes são topologicamente equivalentes àquelas das equações sem a perturbação.

 Em outras palavras, pode-se dizer que estabilidade estrutural significa a propriedade que o sistema apresenta de reter as características qualitativas de sua dinâmica relativamente a pequenas perturbações ou mudanças envolvidas na sua definição.

 **Bifurcações** – a perda de estabilidade estrutural é genericamente chamada de bifurcação. Vamos supor que um sistema dinâmico tenha um parâmetro de controle µ. Variando-se µ pode-se variar tanto a posição quanto as características qualitativas dos pontos de equilíbrio estáveis do sistema. Por exemplo, variando-se µ pode-se eventualmente passar de um ponto de equilíbrio instável para um ponto de equilíbrio estável quando  $\mu$  atinge um valor crítico  $\mu_c$ . Assim, em  $\mu_c$ , o sistema perde a estabilidade estrutural. Dizse que ele sofreu uma bifurcação e  $\mu_c$  é o ponto de bifurcação. Na bifurcação o espaço de fase muda qualitativamente, novos pontos estacionários podem aparecer e outros anteriormente estáveis podem se tornar instáveis e viceversa.

 O aparecimento de caos em sistemas dinâmicos está sempre ligado à ocorrência de bifurcações. Chama-se de **cenário** uma seqüência de bifurcações.

# **O objetivo**

 O objetivo desta experiência é o estudo de uma rota possível para o caos para o caso de um circuito ressonante simples, que será discutido a seguir. A observação das rotas para o caos se origina no estudo das equações diferenciais determinísticas. Ao se abordar a questão dessas rotas para o caos busca-se compreender como um regime periódico pode perder a estabilidade. Além disso, o processo caótico pressupõe a existência de efeitos não lineares que limitam o próprio crescimento da instabilidade.

## **Equações dinâmicas que descrevem o sistema**

Seja o sistema linear:

$$
x^* = a x + b y = f (x,y)
$$
  
\n
$$
y^* = c x + d y = g (x,y)
$$
 (2.31)

 Vamos supor que esse sistema apresenta um ponto de equilíbrio para **(x**∗ **,y**∗ **) = (0,0)**. E seja uma solução geral do tipo:

$$
x(t) = e^{\lambda t} x_0
$$
  
\n
$$
y(t) = e^{\lambda t} y_0
$$
\n(2.32)

substituindo as **equações 2.32** em **2.31**, obtém-se o sistema:

$$
(\mathbf{a} - \lambda) \mathbf{x}_0 + \mathbf{b} \mathbf{y}_0 = \mathbf{0}
$$
  
c  $\mathbf{x}_0 + (\mathbf{d} - \lambda) \mathbf{y}_0 = \mathbf{0}$  (2.33)

Para que o sistema de **equações 2.33** tenha uma solução não trivial, o determinante da matriz dos coeficientes deve ser nulo:

$$
(\mathbf{a} - \lambda) \qquad \mathbf{b}
$$
  
det |  

$$
\mathbf{c} \qquad (\mathbf{d} - \lambda)
$$
 (2.34)

portanto:

$$
(a - \lambda) (d - \lambda) - bc = 0 \qquad (2.35)
$$

essa equação apresenta duas raízes  $\lambda_1$  e  $\lambda_2$  e elas determinarão a estabilidade do ponto de equilíbrio **P**<sup>∗</sup> **= (0,0)**. λ**<sup>1</sup>** e λ**2**, por sua vez, dependem dos coeficientes **a**, **b**, **c** e **d**. Assim, se os coeficientes **a**, **b**, **c** e **d** são constantes existem trajetórias diferentes possíveis, no espaço de fase, para o sistema, mas essas trajetórias não levam ao caos.

## **O circuito**

 O sistema dinâmico a ser estudado será um circuito simples, de uma malha, composto de um gerador de corrente alternada, um resistor **R**, um indutor **L** e um diodo **D**. Como já discutido, um sistema dinâmico é essencialmente qualquer sistema que varie com o tempo. As variáveis necessárias para descrever seu comportamento são chamadas variáveis dinâmicas e a evolução do sistema descreve uma trajetória no espaço de fase das variáveis dinâmicas.

 Nosso sistema é de fato um oscilador forçado amortecido com uma resposta não linear. Porque ele é amortecido esse sistema é dissipativo. O elemento que proporciona a não linearidade do circuito é o diodo, isto é, ele introduz no sistema o grau de liberdade necessário para a produção do caos. Veja o circuito na **figura 2.6** a seguir.

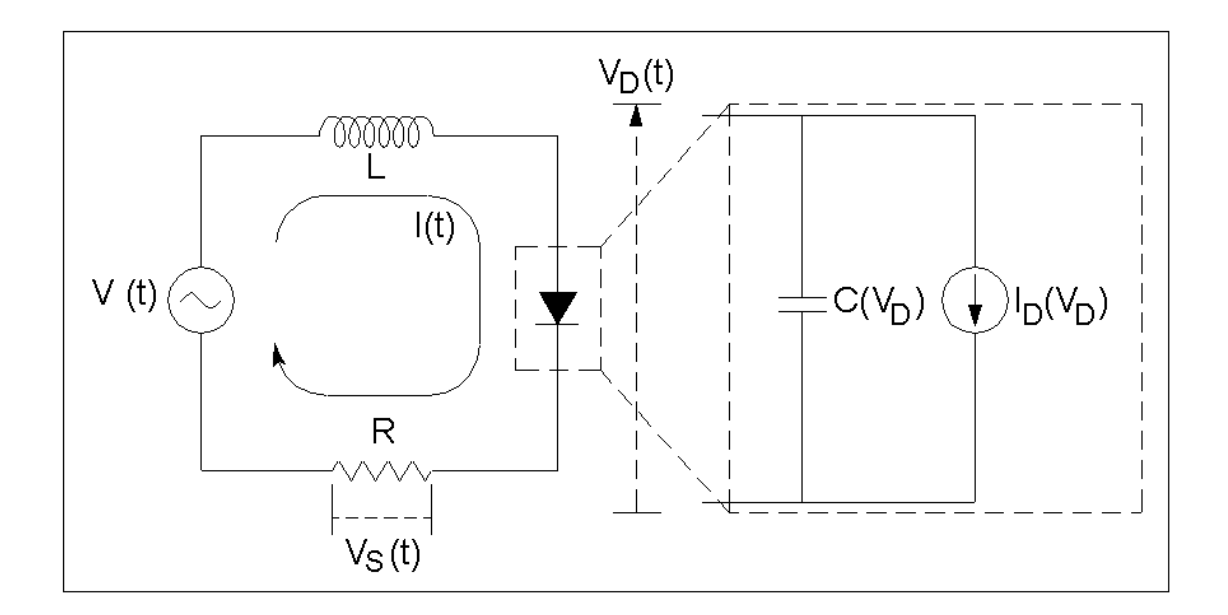

### **Figura 2.6: Circuito proposto para o estudo da caracterização de sistema caótico.**

 Como já foi estudado no **curso de física 3**, **experiência 2**: "**Curvas Características de Elementos de Circuitos Lineares e Não-Lineares**", a relação entre corrente e tensão no diodo é da forma:

$$
iD(VD) = iD0[exp(eVD/kT) - 1]
$$
 (2.36)

onde: **i<sub>D</sub>** e  $V_p$  são a corrente e a voltagem do diodo, respectivamente. **e** é a carga do elétron **i**<sub>D0</sub> é a amplitude de pico da corrente no diodo  $k = 1,38 \times 10^{-23}$  **J/** $\cdot$ **K** é a constante de Boltzman **T** é a temperatura em Kelvin

 Entretanto, devido às características da junção **P-N** (veja a referência **1**) o diodo apresenta, também, uma capacitância, **C**, não linear, que pode ser descrita pelas funções:

$$
C_0 \exp (\text{eV}_D/\text{kT}) \quad \text{para } V_D > 0
$$
\n
$$
C(V_D) = \begin{cases} \nC_0 / \sqrt{1 - (\text{eV}_D/\text{kT})} & \text{para } V_D \le 0 \\
C_0 / \sqrt{1 - (\text{eV}_D/\text{kT})} & \text{para } V_D \le 0\n\end{cases} \tag{2.37}
$$

Esse comportamento pode ser observado na **figura 2.7** a seguir.

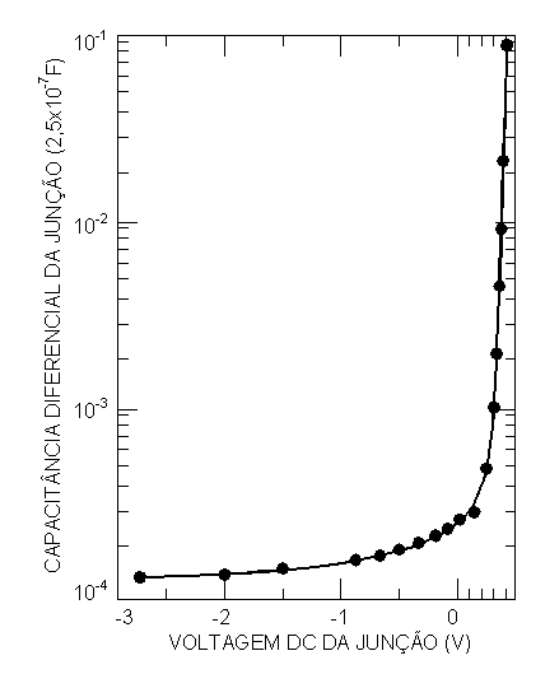

#### **Figura 2.7:Capacitância de um diodo típico como função da voltagem no diodo.**

 Portanto, o diodo pode ser modelado como um capacitor (cuja capacitância depende da voltagem aplicada no diodo), em paralelo com um diodo ideal, como mostrado na porção direita da **figura 2.6**.

 Para pequenas amplitudes da tensão do gerador, o diodo não conduz, sua capacitância permanece praticamente constante e o circuito se comporta como o circuito ressonante passivo **RLC**, visto na primeira parte desta experiência. O tratamento comum para esse tipo de circuito prevê uma freqüência de  $ressonância \omega_0 = 1/\sqrt{LC(V_D \approx 0)} = 1/\sqrt{LC_0}$ .

 Nesse caso, de um circuito **RLC** forçado, as equações dinâmicas que descrevem o sistema são:

$$
L d2q/dt2 + R dq/dt + (1/C) q = VP senωt
$$
 (2.38)

vamos mudar as variáveis para:

$$
q^{\bullet} = i
$$
  
i^{\bullet} = V<sub>P</sub>sen<sub>ω</sub>t – (R/L) i – (1/LC) q (2.39)

 Entretanto, à medida que a amplitude da tensão aplicada aumenta, a constante **(R/L)** que multiplica o termo em **i** na **equação 2.39**, deixa de ser uma constante e passa a ser uma função de **q**, em razão da corrente no diodo ter a forma dada pela **expressão 2.36**. O sistema, então, não é mais linear e pode apresentar comportamento caótico dependendo dos valores dos parâmetros de controle.

 Os **parâmetros de controle** desse circuito são a **amplitude** e a **freqüência** da tensão aplicada pelo gerador. O efeito do aumento da freqüência da tensão aplicada, que é o parâmetro que vamos variar neste caso, pode ser visualizado na **figura 2.8**, **a** e **b**. São gráficos da tensão no resistor em função do tempo, para diferentes valores da freqüência da tensão do gerador. Na **figura b** o período da tensão no resistor é o dobro do período observado na **figura a**, ou seja, observa-se a duplicação de período com o aumento da freqüência da tensão aplicada, que indica que o sistema está numa rota para o caos.

 Se continuarmos aumentando a freqüência pode ocorrer que esse período é novamente duplicado e isso pode acontecer algumas vezes antes do sistema se tornar caótico. Se continuamos a aumentar a freqüência da tensão do gerador, após o sistema se tornar caótico, o sistema pode reverter a um dos comportamentos de duplicação de período e, depois, com o aumento da freqüência, continuar duplicando os períodos da tensão no resistor e novamente cair no caos. Então, existem intervalos de freqüência em que o sistema se torna caótico, esses intervalos são chamados de **janelas de caos**.

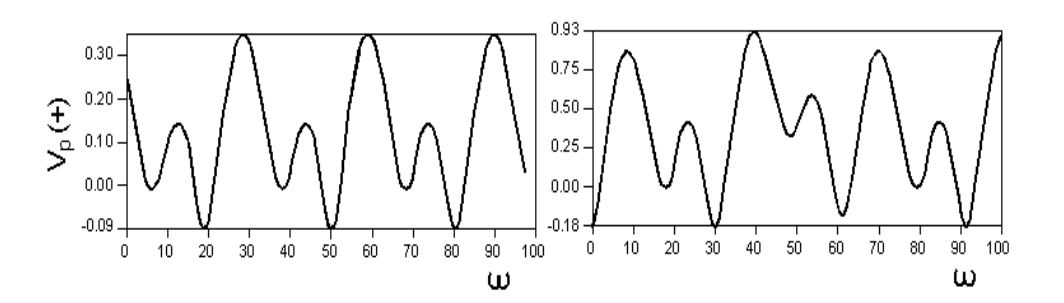

### **Figura 2.8:Verificação da duplicação do período da tensão no resistor, com o aumento da freqüência da tensão do gerador**

 As equações que vão descrever esse circuito, na condição em que o diodo não pode ser modelado por uma capacitância constante, são:

$$
q^{\bullet} = i
$$
  
i^{\bullet} = V<sub>GP</sub>sen $\omega t - f(q) i - g(q) q$  (2.40)

onde as funções **f(q)** e **g(q)** levam em conta o comportamento não linear do diodo.

 Temos um sistema de equações análogo ao **sistema 2.31**, só que os coeficientes do determinante desse sistema não são constantes mas funções de **q**, de tal maneira que os autovalores, agora, variam com a mudança dos parâmetros de controle. Portanto, variando os parâmetros de controle, vamos ter trajetórias diferentes e, dependendo das condições iniciais, o sistema pode cair numa rota que leva ao caos. Uma rota pode passar por várias trajetórias no espaço de fase, até levar ao caos.

 Uma das rotas possíveis para o caos é a rota de duplicação de período. Essa rota de duplicação de período é o cenário mais conhecido e estudado e que apresenta o maior número de evidências experimentais. A base teórica desse cenário foi estabelecida por Feingenbaum (referências **2** e **3**). Nesse cenário existe uma seqüência de atratores separados por bifurcações.

Na **figura 2.9** a seguir, vemos uma cascata desse tipo, em que **x** é uma observável do sistema (por exemplo, a amplitude de pico da tensão no diodo), e µ é um parâmetro de controle, que, no caso é a freqüência aplicada pelo gerador.

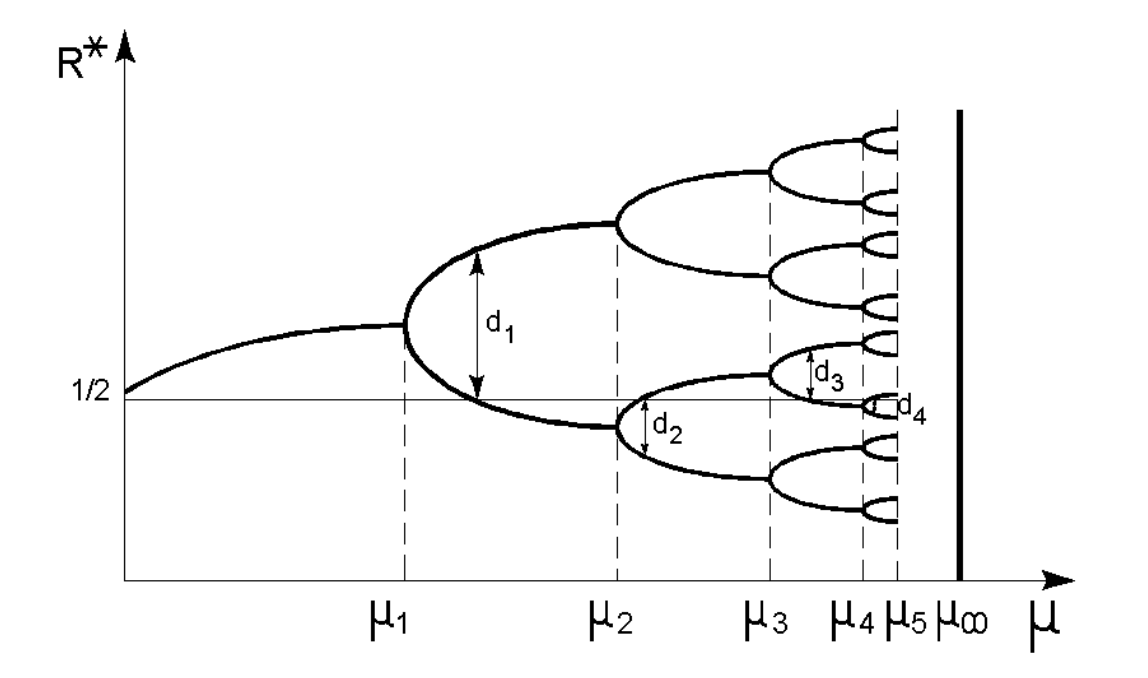

#### **Figura 2.9:Cascata de bifurcações de período do cenário de Feigenbaum.**

 Sistemas com rotas para o caos via cenário de Feigenbaum mostram uma cascata de bifurcações com certas propriedades que parecem apresentar um caráter universal. Na **figura 2.9** estão representadas as primeiras bifurcações de uma série infinita com parâmetro de controle, µ, que no nosso caso é a freqüência. µ**<sup>1</sup>** é a freqüência em que ocorre a primeira duplicação, µ**<sup>2</sup>** corresponde à segunda bifurcação e assim por diante, de maneira que µ**<sup>n</sup>** representa a **n-ésima** bifurcação.

 Verifica-se que os valores de µ**<sup>n</sup>** onde ocorrem bifurcações obedecem a uma lei de escala:

$$
\lim_{n\to\infty} (\mu_n - \mu_{n-1})/(\mu_{n+1} - \mu_n) = \delta \tag{2.41}
$$

isto é, a constante δ dá uma medida de quanto a diferença entre os valores do parâmetro de controle associados a duas bifurcações sucessivas é reduzida, dando uma idéia da "velocidade" com que o caos é atingido. O surpreendente é que δ é uma constante universal para sistemas que apresentam cenários de Feigenbaum para o caos. Essa constante só pode ser obtida numericamente (ou no laboratório quando se tratar de um experimento e estará afetada da incerteza experimental). Seu valor é:

$$
\delta = 4{,}6692016091029909...... \tag{2.42}
$$

 A constante δ, também conhecida como número de Feigenbaum é calculada experimentalmente como:

$$
\delta = (\mu_n - \mu_{n-1})/(\mu_{n+1} - \mu_n) \tag{2.43}
$$

e será tanto mais próxima do valor **(2.42)** acima quanto maior for o valor de **n**.

 O cenário de Feigenbaum via duplicação de período tem sido observado em vários experimentos, entre outros, osciladores não-lineares forçados.

## **Procedimento**

### **Diagrama de Bifurcação**

Montar o circuito da **figura 2.6**. Ligar um canal do osciloscópio nos terminais do diodo e o outro na tensão do gerador. Vamos utilizar a saída traseira, de baixa impedância do gerador.

 Inicialmente observar o comportamento do circuito com amplitude de pico da tensão do gerador bem baixa, para ver que o circuito se comporta como um **RLC normal** (freqüência da ordem de **40kHz**). O ideal é ir abaixando a amplitude do gerador até ver que a tensão no diodo é uma senoide perfeita com a mesma freqüência do gerador. Nesse caso pode-se ter certeza de que o diodo está se comportando como um capacitor puro.

 Em seguida procure a freqüência de ressonância desse circuito "**RLC**" e anote seu valor.

Aumente, então, a amplitude de pico da tensão do gerador, **V<sub>GP</sub>**, para 2 **volts** e vá aumentando a frequência a partir de **40kHz**. Colocar  $V_{DP}$  num canal do osciloscópio e  $V_{GP}$  no outro canal e observar as sucessivas duplicações de período no modo **x-y**. Observar a imagem correspondente a cada bifurcação e documentar essas imagens utilizando a **câmera CCD**. Documente, também, as janelas de caos que observar.

 A seguir, saia do modo **x-y**, volte à freqüência de **40kHz** e recomece a aumentar a freqüência novamente. Deve-se observar sucessivas duplicações de período. Fazer uma tabela da amplitude da tensão no diodo, em função da freqüência do sinal do gerador, desde antes da primeira duplicação de período e até onde for possível observar duplicações. Anotar as amplitudes de pico da tensão no diodo em passos que julgar convenientes (anotar as amplitudes das várias componentes à medida que forem ocorrendo as duplicações). Cada duplicação corresponde a uma bifurcação. Também podem ser observadas algumas janelas de caos.

 Construir o diagrama de bifurcação (**figura 2.9**): amplitude da tensão no diodo (tensão de pico), **V<sub>DP</sub>**, versus frequência aplicada.

### **Número de Feigenbaum**

 Tendo o diagrama de bifurcação construído calcule o número de Feigenbaum (constante δ da **equação 2.43**) tantas vezes quantas forem as bifurcações. À medida que **n** aumenta deve-se observar que δ se aproxima do valor assintótico da **expressão 2.42**. Compare seus valores com o valor assintótico, levando em conta os erros experimentais.

### **Retrato de Fase**

 O próximo passo é observar o retrato de fase desse sistema. O retrato de fase pode ser observado colocando a variável **q** (proporcional à tensão de pico no diodo,  $V_{DP}$ ) contra a variável **q**<sup>•</sup> (proporcional à tensão de pico no resistor, **VRP**). Coloque cada uma dessas variáveis num canal do osciloscópio e coloque o aparelho no modo **x-y**.

 Vamos começar observando um circuito **RLC** normal, trocando o diodo por um capacitor de **1**µ**F**. Documente o que observa com a **câmera CCD**. A seguir, retire o capacitor e coloque novamente o diodo, aumente para **2V** a amplitude da tensão de pico do gerador, freqüência inicial em torno de **40kHz**  e vá aumentando a freqüência do gerador. À medida que a freqüência aumenta, vá fotografando as figuras que aparecem e compare com a figura observada para o circuito **RLC** normal. A seguir, procure relacionar essas figuras com o diagrama de bifurcações que foi medido e também com as janelas de caos observadas.

O que deveríamos esperar para o retrato de fase? Para um oscilador **RLC** normal o retrato de fase em três dimensões seria  $V_{ROP}$ , versus  $V_{DP}$ , versus o tempo, devemos ter uma elipse inclinada como se vê na **figura 2.10**. Seria uma circunferência se  $V_{ROP}$  fosse igual em módulo a  $V_{DP}$ .

 Quando o circuito **RLC** é caótico, o retrato de fase observado após a primeira duplicação é algo muito semelhante ao que está apresentado na **figura 2.11a**. E, variando-se a freqüência do gerador de modo que o circuito se torne caótico vamos observar um retrato de fase como o da **figura 2.11b**.

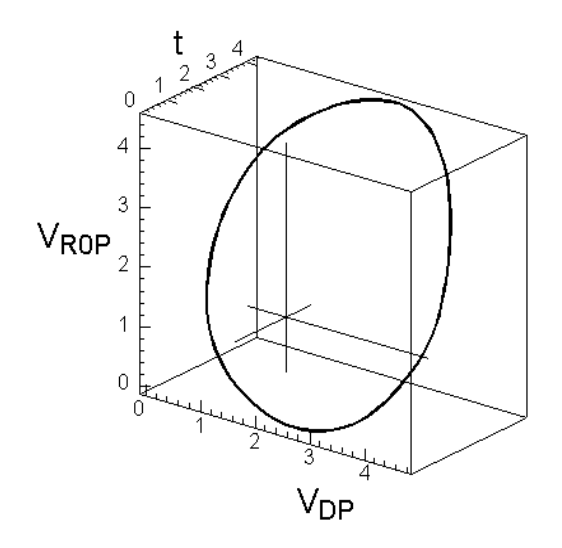

**Figura2.10: Retrato de fase de um circuito RLC normal.**

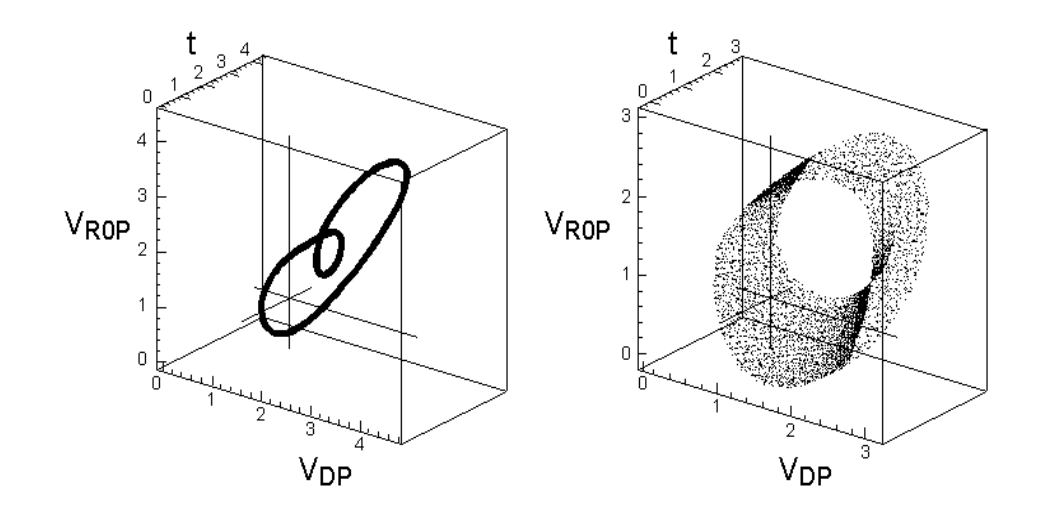

### **Figura 2.11: (a) Retrato de fase para um circuito RLC caótico nas condições em que ocorreu a primeira bifurcação, e, (b) o mesmo para o circuito nas condições de caos.**

 Existe um recurso do programa **Maple**, instalado em seu micro, que permite escrever um sistema de equações não-lineares análogo ao **sistema 2.40**. A idéia é tentar reproduzir alguns dos retratos de fase observados. Na verdade, o programa exige que se forneça um ponto do espaço de fase, como condição inicial, e ele vai calcular a trajetória do sistema que passa por esse ponto. O programa permite observar essa trajetória em três dimensões e de várias perspectivas.

### **Referências**

- 1- "Física da Eletrônica do Estado Sólido" de J. N. Shive, capítulo 5.
- 2- P. Coullet e C. Tresser, J.Physique C5, 25 (1978).
- 3- M. J. Feigenbaum, J. Stat. Phys. 19, 25 (1978).

4-Ömer Morgül, P. Letters A, V262, Num 2-3,p. 144 (1999) "On the control of some chaotic systems by using dither"

5-"Ring Laser", Wikipedia (wikipedia.org/wiki/Ring\_laser)

- 6-"Ring Laser", RP Photonics [\(www.rp-photonics.com/ring\\_lasers.html\)](http://www.rp-photonics.com/ring_lasers.html)
- 7- "Network packet", (wikipedia.org/wiki/Network\_packet)